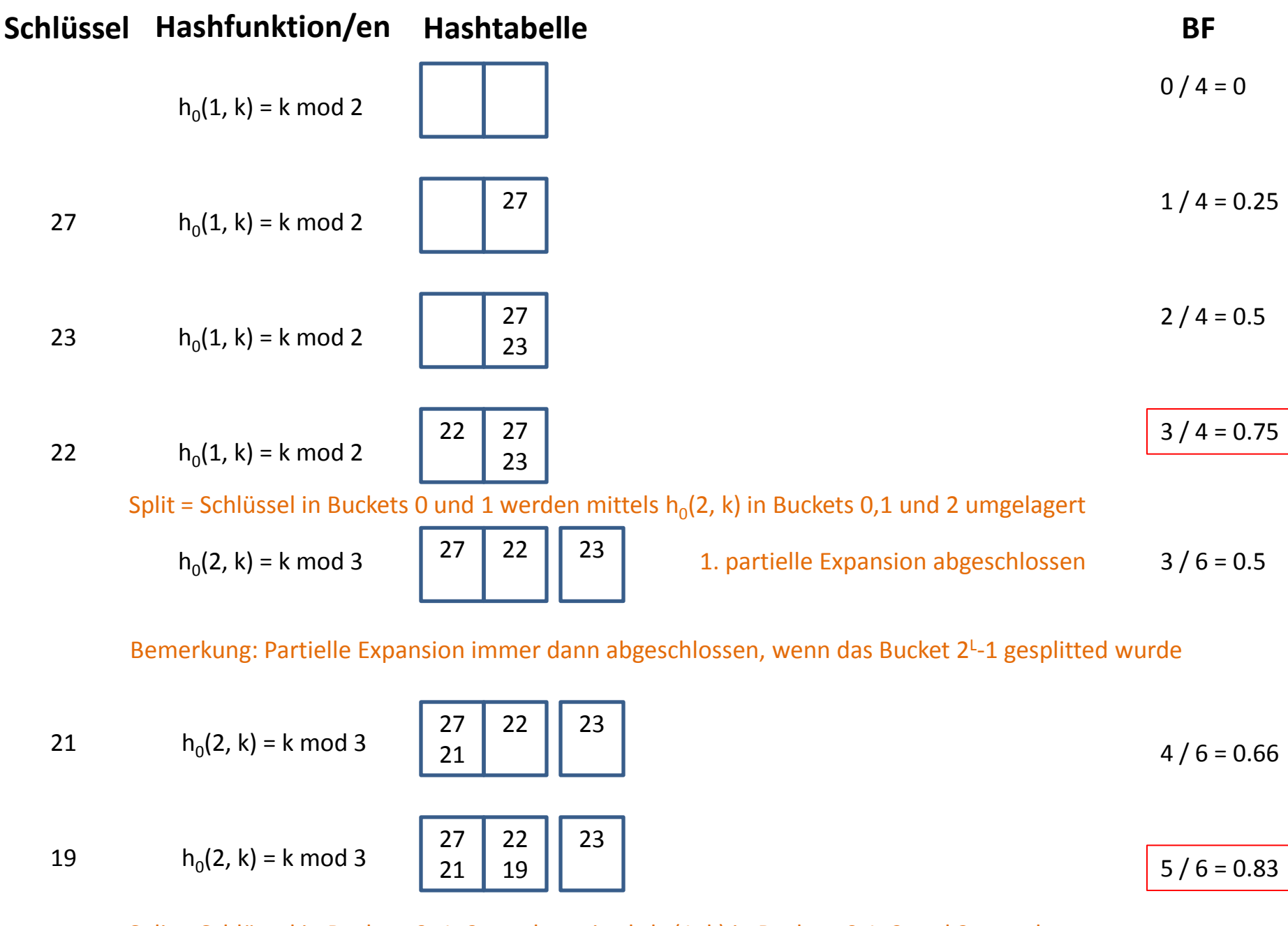

Split = Schlüssel in Buckets 0, 1, 2 werden mittels  $h_1(1, k)$  in Buckets 0,1, 2 und 3 umgelagert

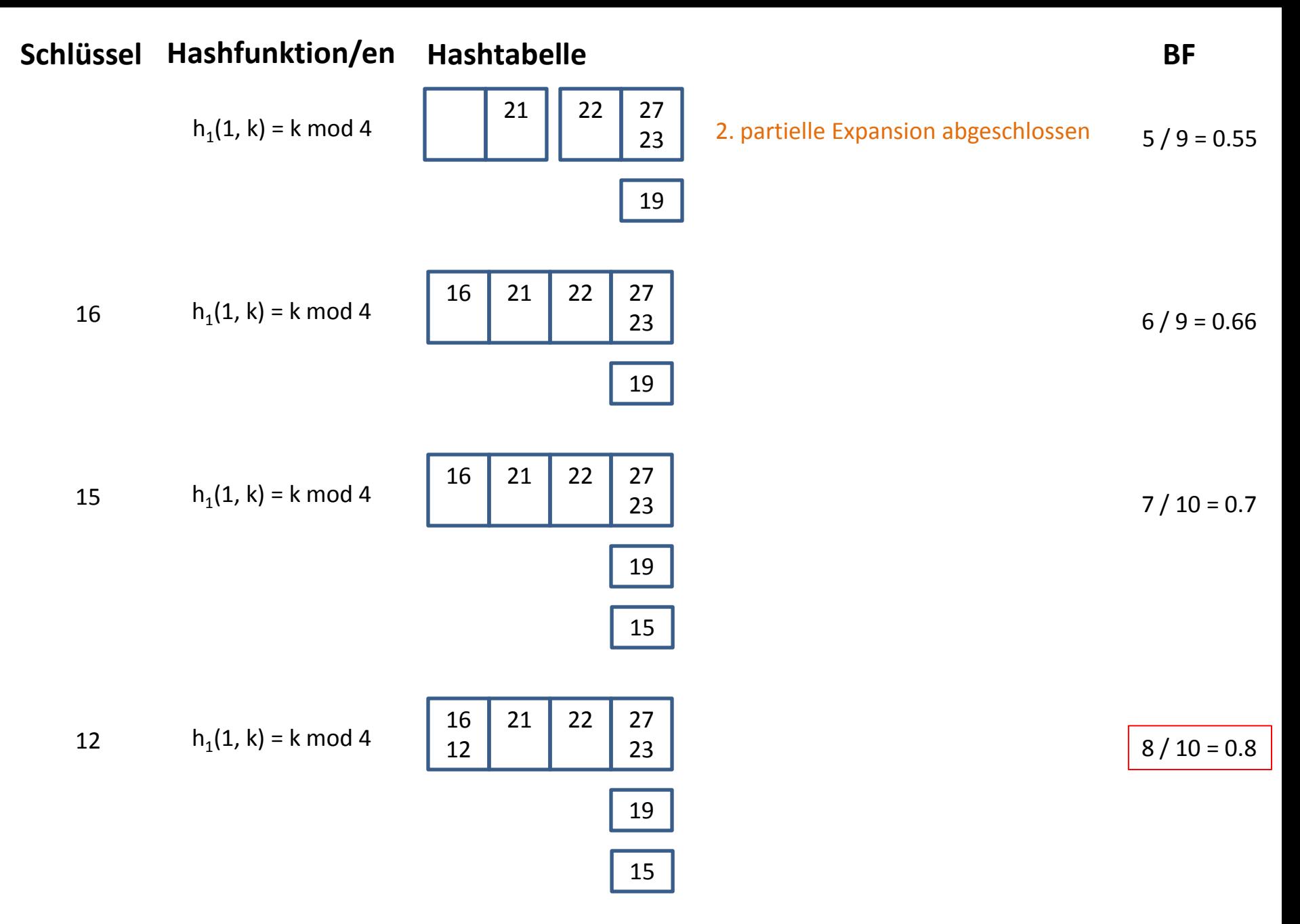

Split = Schlüssel in Buckets 0, 2 werden mittels  $h_1(2, k)$  in Buckets 0, 2 und 4 umgelagert

## **Schlüssel Hashfunktion/en Hashtabelle BF**

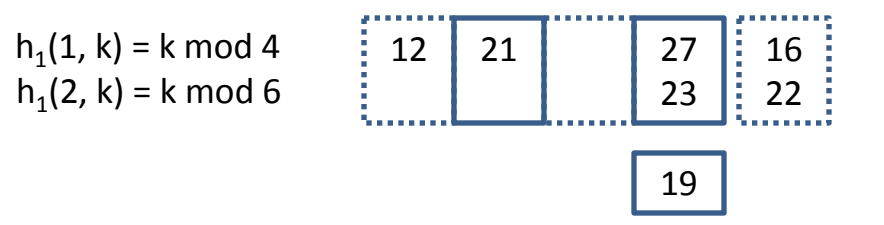

 $8 / 12 = 0.66$ 

Bemerkung: Wenn zwei Hashfunktionen gelten, gibt es neben dem Expansionszeiger (für partielle Erweiterungen etwas kompliziert) eine weitere Möglichkeit herauszufinden welche der beiden Funktionen für den einzufügenden Schlüssel anzuwenden ist:

15

Zunächst wird die alte Hashfunktion genutzt, ist das Zielbucket während dieser partiellen Expansion schon gesplitted worden (gestrichelte Buckets), dann verwende die neue Hashfunktion

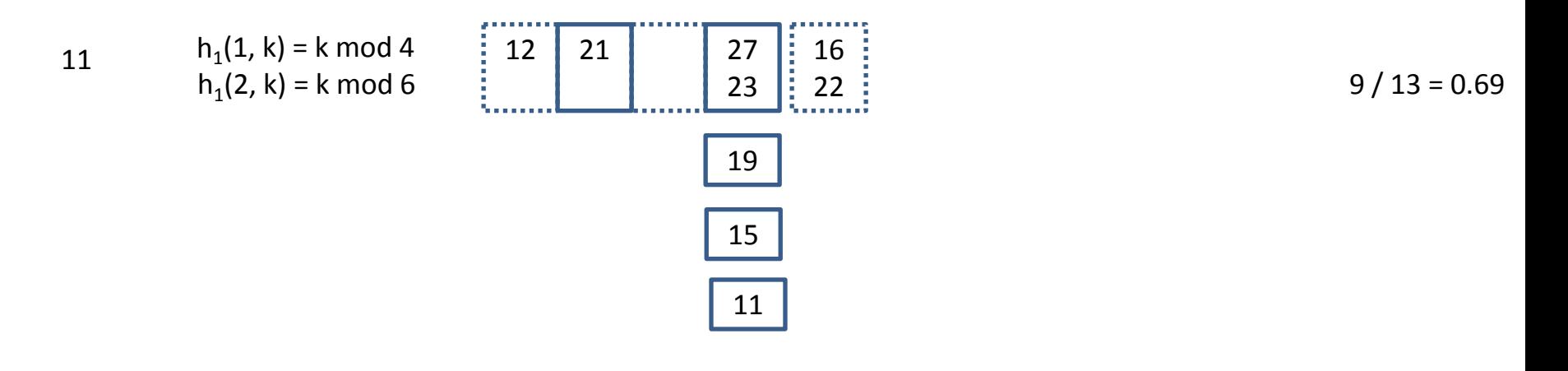

## **Schlüssel Hashfunktion/en Hashtabelle BF**

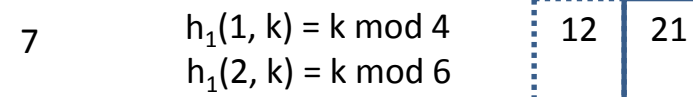

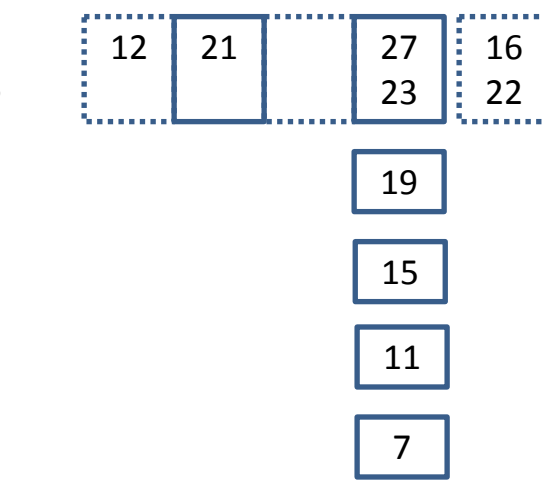

$$
10 / 14 = 0.71
$$

Split = Schlüssel in Buckets 1, 3 werden mittels  $h_1(2, k)$  in Buckets 1, 3 und 5 umgelagert

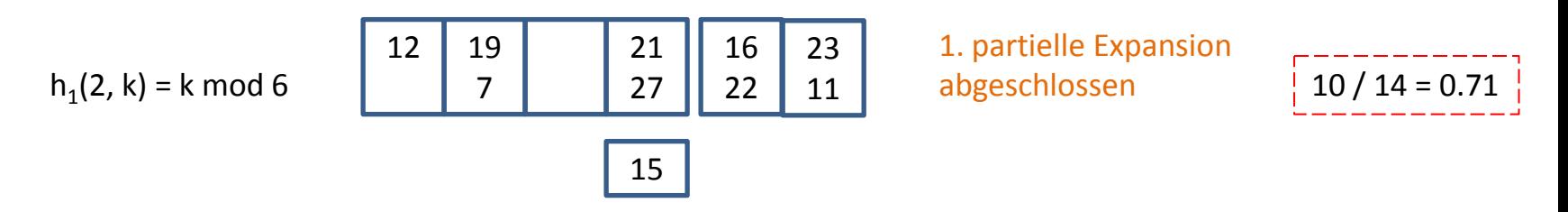

Der Belegungsfaktor ist hier nach dem Split immer noch über dem Grenzwert von 0.7. Hier ist das Verfahren nicht ganz eindeutig beschrieben, wir legen fest, dass ein Split immer nur direkt nach einer Einfügung erfolgt.

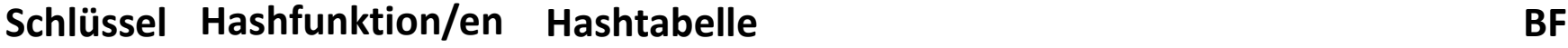

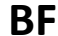

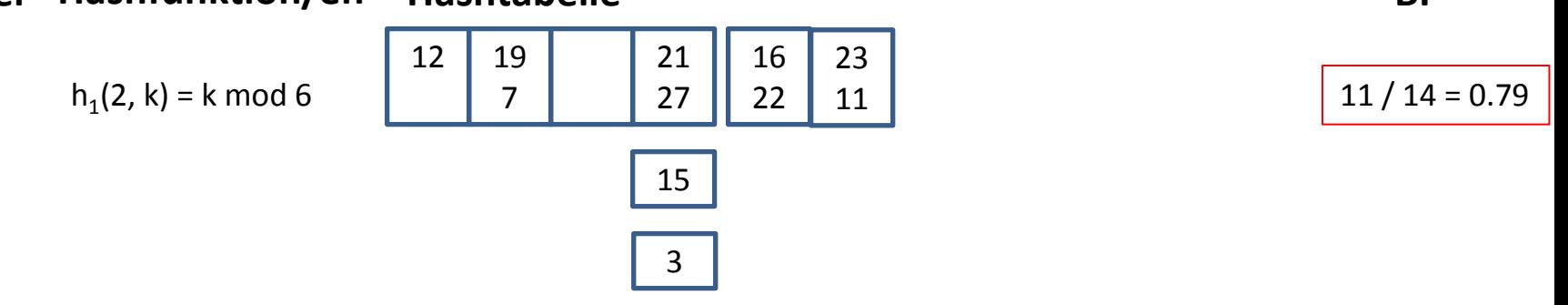

Split = Schlüssel in Buckets 0, 2 und 4 werden mittels  $h_2(1, k)$  in Buckets 0, 2, 4 und 6 umgelagert

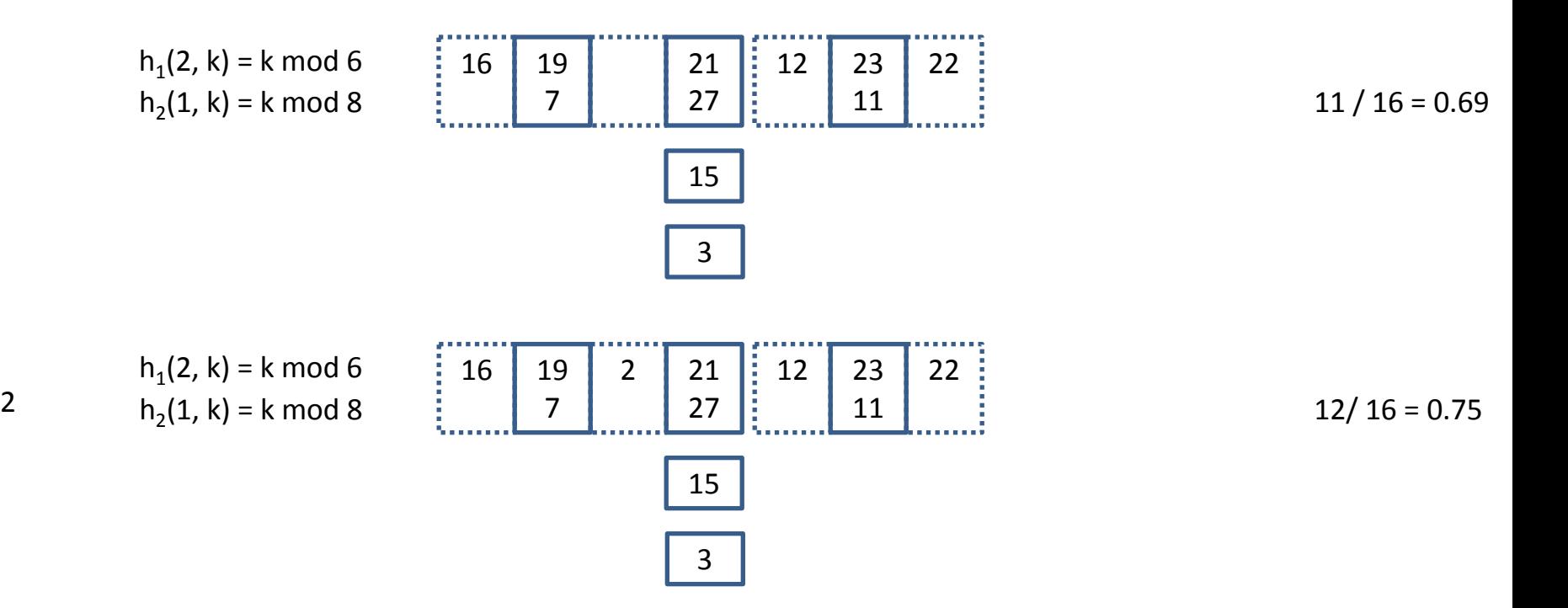

Split = Schlüssel in Buckets 1, 3 und 5 werden mittels  $h_2(1, k)$  in Buckets 1, 3, 5 und 7 umgelagert

## **Schlüssel Hashfunktion/en Hashtabelle BF**

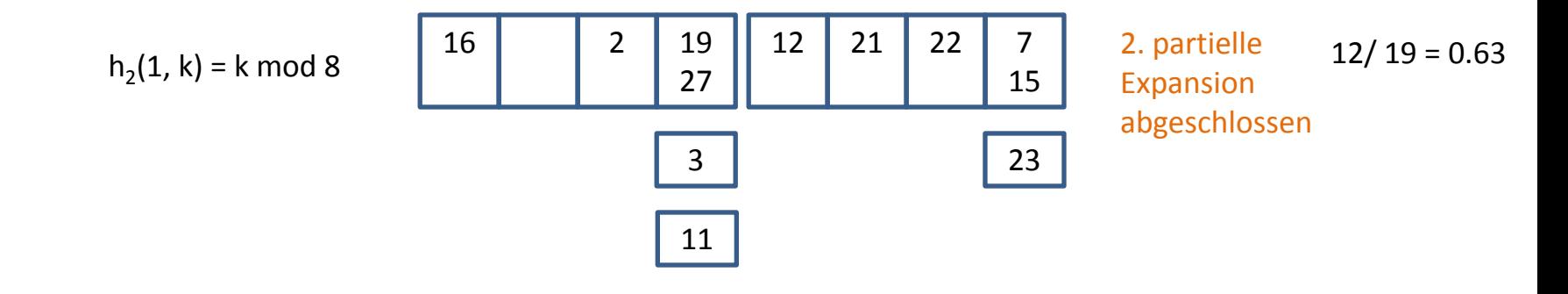